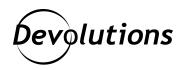

## New Password Hub Family Credential Type: Azure Service Principal

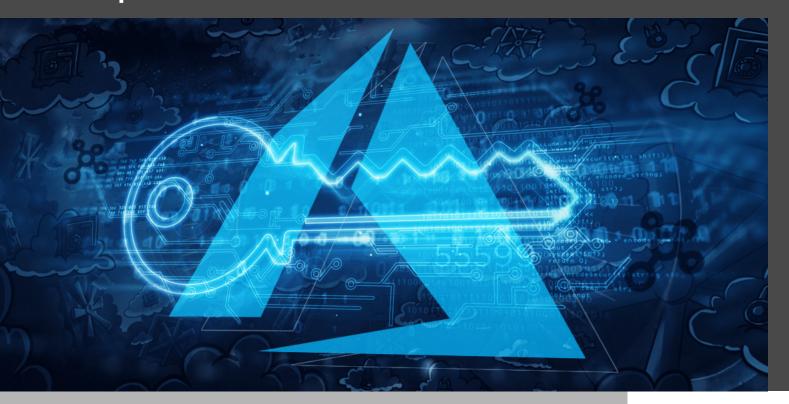

## WE WELCOME A NEW CREDENTIAL TYPE TO THE PASSWORD HUB FAMILY: AZURE SERVICE PRINCIPAL

Let's roll out the red carpet, start the drumroll, and let the white doves fly as we welcome a new credential type to the Password Hub Family: Azure Service Principal.

## **About Azure Service Principal**

An Azure Service Principal is a security identity used by user-created apps, services, and automation tools to access specific Azure resources. Think of it as a "user identity" (login and password or certificate) with a specific role, and tightly controlled permissions to access your resources. Unlike a general user identity, it only needs to be able to do specific things. It improves security if you only grant it the minimum permissions level needed to perform its management tasks.

## **Configuration**

Here are the simple steps to create your new Azure Service Principal credential:

1. Log into Devolutions Password Hub, and click the *plus sign (+)* to add a new credential.

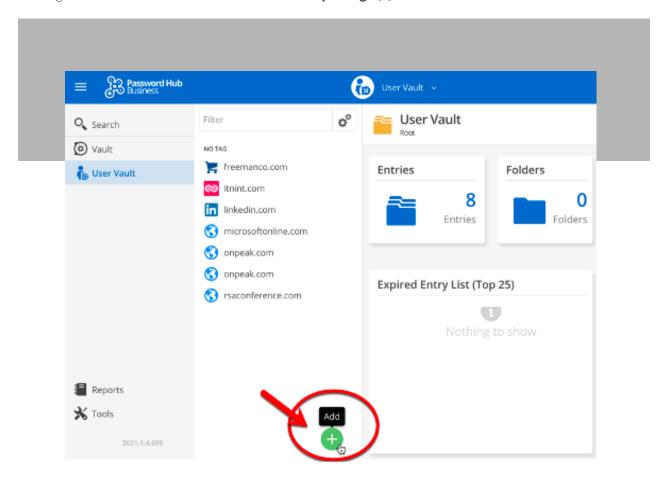

2. In the *Credentials* section, select *Azure Service Principal*.

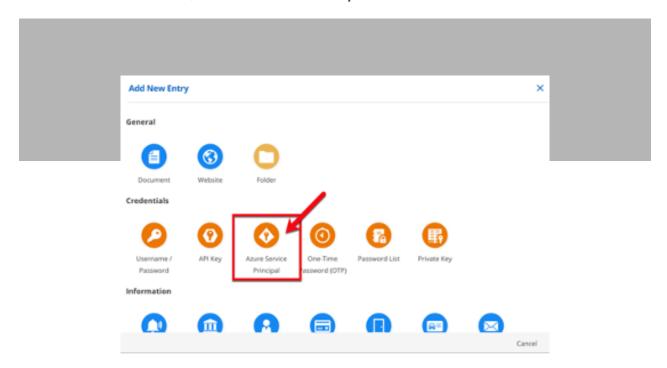

3. Fill in the required information, and then click *Add*.

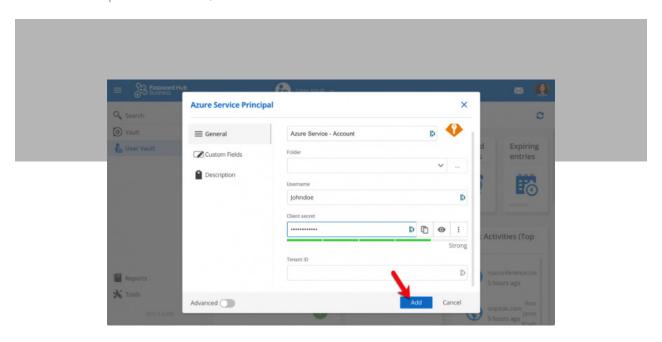

And that's it! You're all set to access your Azure Service Principal account directly from Devolutions Password Hub.

Please let us know your thoughts by commenting below. We also invite you to share your feedback in the Devolutions Password Hub section of our forum: <a href="https://forum.devolutions.net/product/password-hub[GL1]">https://forum.devolutions.net/product/password-hub[GL1]</a>